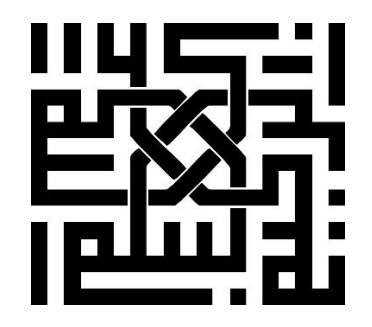

عنوان پروژه:

# **سیستم تعلیق خودرو برای یک چرخ**

## **)systems Suspensions(**

محقق:

**حامد حیدری )**10818198**(**

استاد راهنما :

**1**

**دکتر شهرام نصرتی**

**)استاد درس کنترل اتوماتیک(**

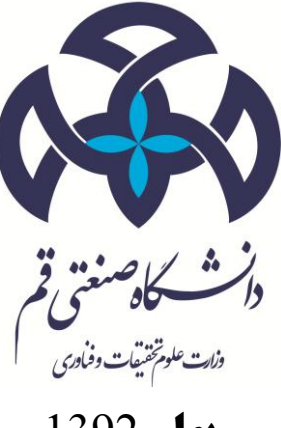

**بهار** 2931

QOM UNIVERSITY OF THECNOLOGY, 2013

## فهرست

႖

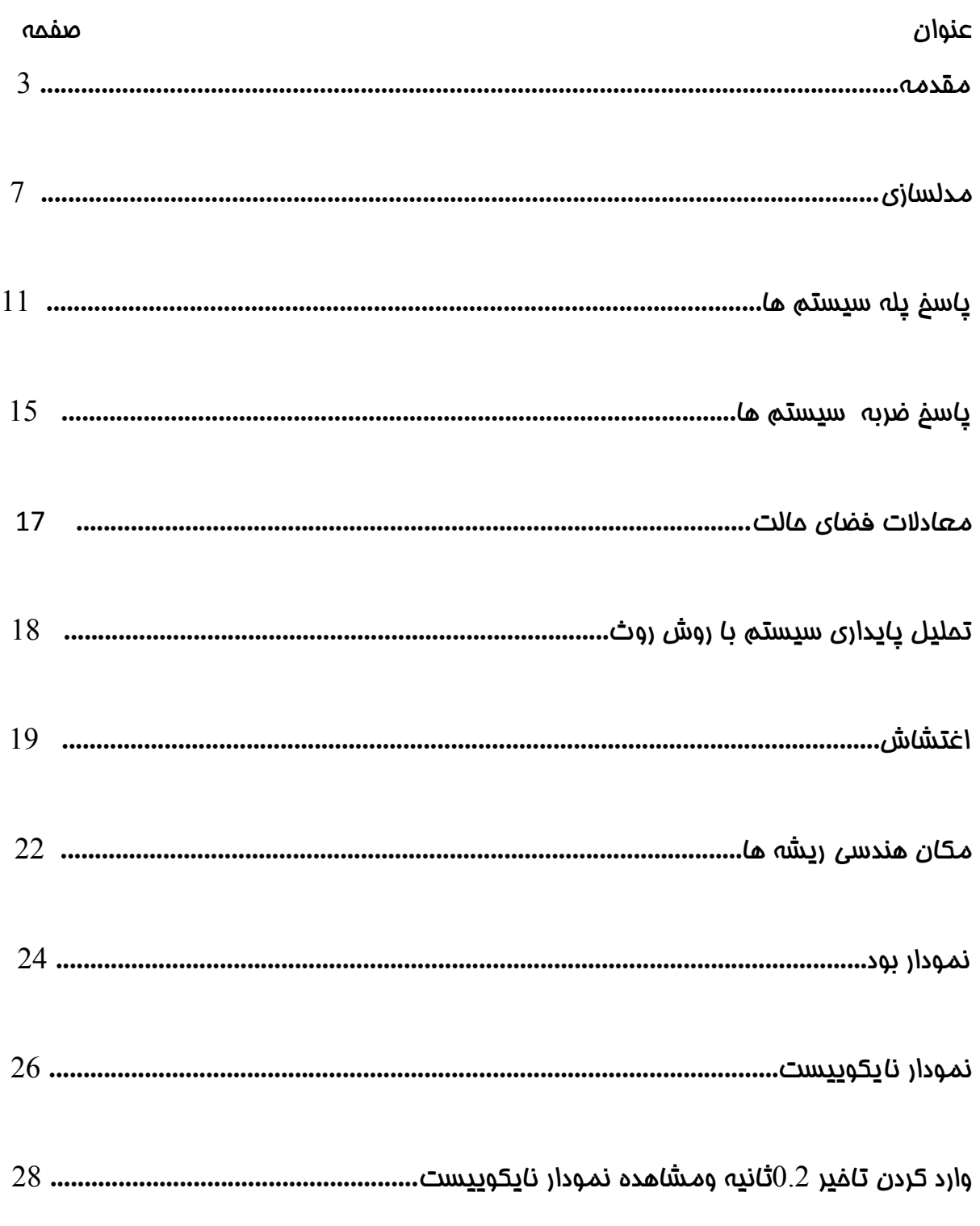

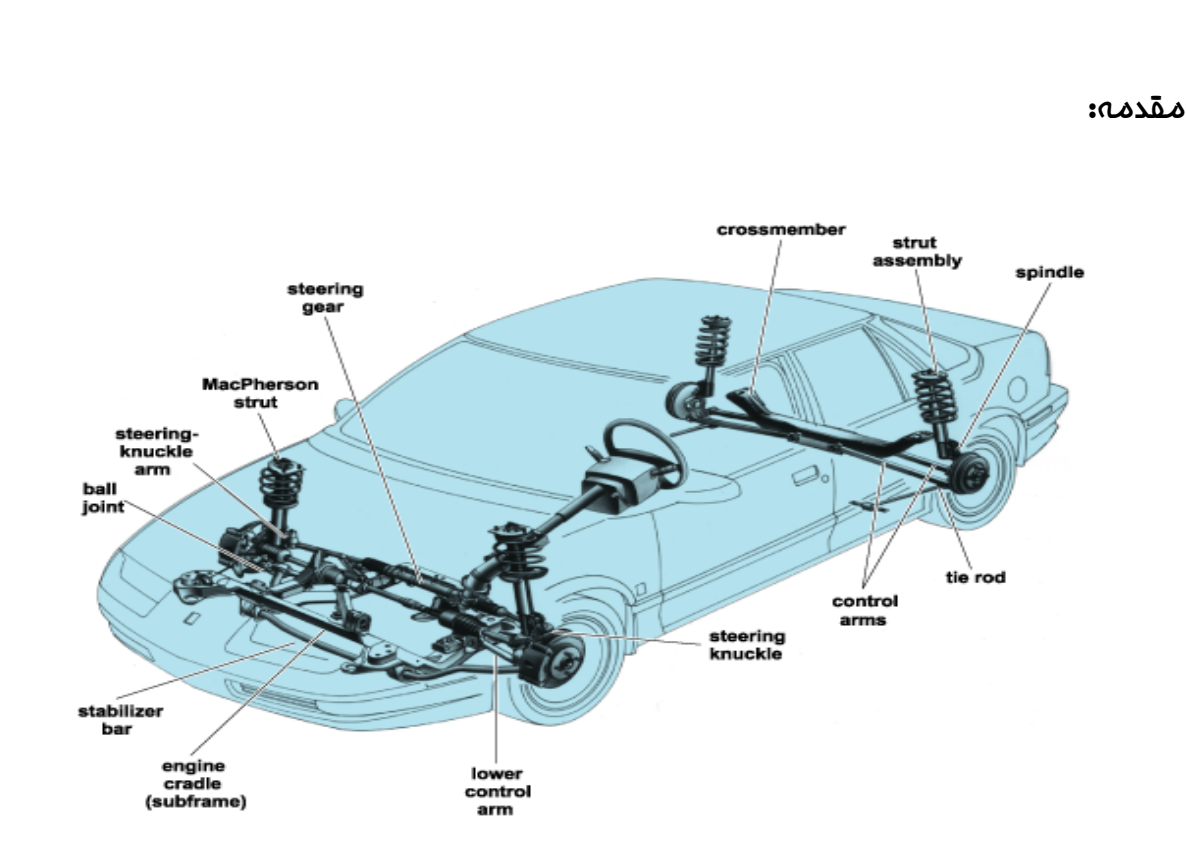

سیستم تعلیق بر پایه پارامترهای سختی و میرایی به قرار زیر دسته بندی می شود :

## -1سیستم تعلیق ایستا :

در سیستم تعلیق ایستا هیچ منبع انرژی بیرونی وجود نداشته و این سیستم تنها توانایی بازیابی و میرایش انرژی را دارد. بنابراین اثرات ناخواسته و ناراحت کننده حرکات غلتش بدنه در هنگام چرخش خودرو ، کله زدن بدنه در هنگام شتاب گیری و ترمزدهی ، بلند شدن و جابه جایی مانای بدنه نسبت به سیستم تعلیق در هنگام چرخش پایدار خودرو و ... هیچگاه از بین نمی رود.از انجا که در این سیتم منبع انرژی بیرونی وجود ندارد ، بنابراین ساده ، ارزان و قابل اعتماد است در بیشتر این سیستم ها مقادیر سختی فنر و میرایی لرزه گیر ثابت بوده و با برگزیدن ضرایب مناسب و کاهش بلندی گرانیگاه خودرو می توان به کیفیت خوش سواری و فرمان پذیری خوبی دست یافت.فنر نرم بر واکنش شتاب گیری ، ترمز گیری و چرخش خودرو تاثیرات منفی دارد .

## -2سیستم تعلیق پویا :

سیستم تعلیق پویا برای نیل به شرایط آرمانی سواری و فرمان پذیری خودرو ایجاد گردیده است. در حالت آرمانی آنچه که از سیستم تعلیق خودرو انتظار می رود ، فراهم کردن پایداری حرکت و فرمان پذیری خودرو همراه با تامین آرامش و خوش سواری می باشد. اما در عمل این دو ویژگی در تقابل با یکدیگر بوده و هر یک سیستم تعلیقی با پارامترهای متضاد نسبت به دیگری طلب می کند . خوش سواری مناسب نیازمند یک سیستم تعلیق نرم بوده ، حال آنکه دستیابی به فرمان پذیری باال نیازمند یک سیستم تعلیق سخت است . ایده بکارگیری سیستم های تعلیق پویا به منظور ایجاد آزادی عمل بیشتر در طراحی سیستم های تعلیق و دستیابی همزمان به فرمان پذیری و خوش سواری بهتر شکل گرفته است .

## -3سیستم تعلیق کنا :

**4**

این نوع سیستم تعلیق گونه آرمانی سیستم تعلیق می باشد که در حالت کلی از یک عملگر که میان جرم معلق و نامعلق خودرو قرار گرفته است ، شکل گرفته است. هنگامی که یکی از چرخ ها روی ناهمواری قرار می گیرد ، شتاب و بار عمودی چرخ ، توسط حسگرهایی اندازه گیری می شوند و مقادیر به سیستم کنترلی فرستاده می شود. در آنجا سرعت و جابه جایی مورد نیاز اعمال گردد .

تجهیزات سفت افزاری بکار رفته در سیستم تعلیق کنا بسیار پیچیده و گران بها بوده و نیز توان بالایی مصرف *می* شود. این امر سبب افزایش مصرف سوخت خودرو می گردد. در صورت بروز هرگونه اشکال در خودرو سیستم تعلیق از کار می افتد

برتری های عمده سیستم تعلیق کنا به قرار زیر است :

-1در این سیستم میان خوش سواری بهینه و فرمان پذیری بهینه توازن ایجاد می شود .

-2قوانین کنترلی سیستم تعلیق کنا ، بسته به فضای کاری تعلیق خودرو و شرایط کاری مختلف قابل تطبیق میباشد.

-3قوانین کنترلی که استفاده از آنها در مورد اجزای سیستم ایستا عملی نیست در مورد سیستم پویا قابل استفاده می باشد .

-4این سیستم ها به صورت خودکار ارتفاع را تنظیم می نمایند . این سیستم ها فراهم گر خوش سواری خوبی نسبت به سیستم تعلیق ایستا می باشد .

QOM UNIVERSITY OF THECNOLOGY, 2013

## -4سیستم تعلیق نیمه کنا :

سیستم تعلیق نیمه کنا به عنوان تالشی برای ارایه طرح مناسب از دیدگاه مهندسی میان سیستم های ایستا و کنا مطرح شده است. این سیستم شامل زیر بخش های پویایی در ساختمان خود برای کنترل و تنظیم ارتفاع بدنه در حضور اغتشاشات و نویزهای جاده و نیروهای لختی می باشند . سیستم تعلیق نیمه کنا سیستمی جهت بهبود همزمان پایداری و خوش سواری خودرو از طریق تغییر ویژگی های لرزه گیر می باشد. در این سیستم عملگرها لرزه گیری هایی با پارامترهای قابل تنظیم می باشند که به طور موازی با سیستم تعلیق ایستا خودرو قرار گرفته اند . با بکارگیری این سیستم می توان حرکات غلت زنی و کله زنی خودرو را در مانورهای چرخشی و ترمزگیری تا حد قابل توجهی کاهش داد . با توجه به اینکه این سیستم برای عملکرد در بسامدهای پایین طراحی می شود ، سخت افزارهای مورد استفاده در آن ساده تر و کم هزینه تر بوده و توان مصرفی آنها نیز نسبت به سیستم تعلیق پویا به مراتب پایین تر می باشد. به دالیل باال کاربرد این سیستم در خودروها رایج تر می باشد .

برتری های عمده سیستم تعلیق کنا به قرار زیر است :

-<sup>1</sup> در این سیستم میان خوش سواری بهینه و فرمان پذیری بهینه توازن ایجاد می شود .

قوانین کنترلی سیستم تعلیق کنا ، بسته به فضای کاری تعلیق فودرو و شرایط کاری مختلف قابل تطبیق $-2\,$ م<mark>یباشد.</mark> میباشد و با این است و است و است و است و است و است و است و است و است و است و است و است و است و است و است<br>منابع

-3قوانین کنترلی که استفاده از آنها در مورد اجزای سیستم ایستا عملی نیست در مورد سیستم پویا قابل استفاده می باشد.

-2این سیستم ها به صورت خودکار ارتفاع را تنظیم می نمایند .

. -1این سیستم ها فراهم گر خوش سواری خوبی نسبت به سیستم تعلیق ایستا می باشد $\mathcal S$ 

**5** برای بدست آوردن بهترین شرایط کنترلی و پایداری سیستم میباشد تا خروجی مطلوب حاصل گردد. درپایان باید به این نکته اشاره کرد که دلیل وهدف انجام این پروژه بررسی سیستم تعلیق خودرو

QOM UNIVERSITY OF THECNOLOGY, 2013

البته دلیل عمده وهدف اصلی انتخاب این پروژه اهمیت سیستم تعلیق در راحتی وآسایش سرنشینان خودرو در مقابل ناهمواری ها که به صورت اغتشاشات عملکرد سیستم تعلیق را تحت تاثیر قرار میدهد بوده است و خواسته ی یک مهندس کنترل نیز جدا از این موضوع نیست

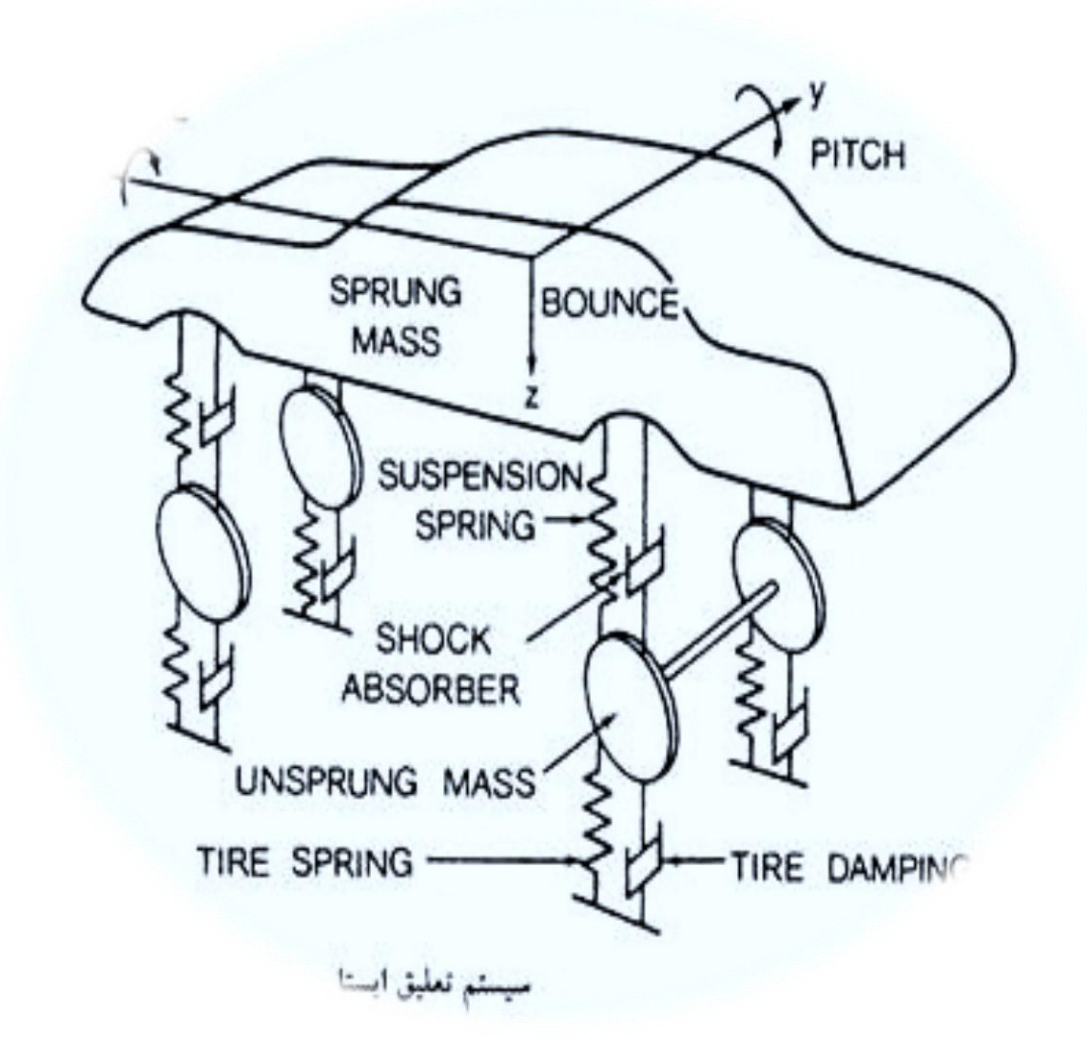

مدلسازی :

**6**

QOM UNIVERSITY OF THECNOLOGY, 2013

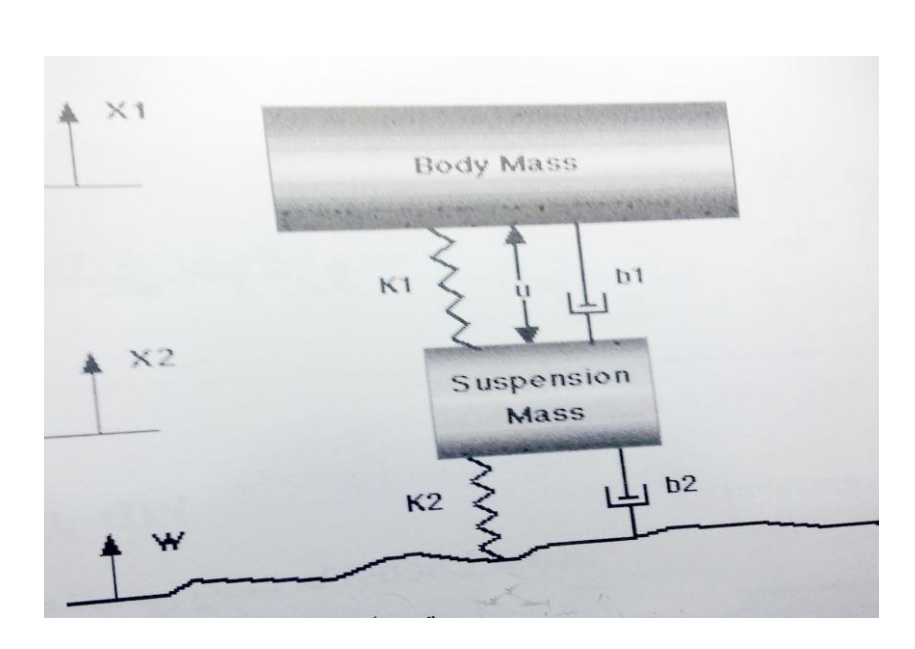

 $M_{\frac{1}{2}}$ جرم بدنه غودرو $k_{\perp}$ ضر<u>ی</u>ب سفتی فنر سیستم تعلیق=

 $M<sub>2</sub>$ جری س<u>ی</u>ستم تعلیق= $k_{_2}$ ضریب سفتی تایر خودرو=

= ضریب اصطکاک سیستم تعلیق $b_{\rm 2}$ ضریب اصطکاک تایر خودرو  $b_{\rm 1}$ 

 $(\mathsf{U})$ نیروی نوسانات خودرو $(\mathsf{W})$  نیروی وارد به بدنه از طرف کنترلگر

حال باید با استفاده از قوانین نیوتون تابع تبدیل سیستم را محاسبه کنیم

 $F = b \cdot \Delta x$  $F = k \Delta x$  $\sum F = M \; a$ 

**7**

1  $M_1 x_1 = -b_1 (x_1 - x_2) - k_1 (x_1 - x_2) + u$  $\mathbb{I}$   $\mathbb{I}$   $\mathbb{I}$   $\mathbb{I}$   $\mathbb{I}$  $M_2x_2 = b_1(x_1 - x_2) + k_1(x_1 - x_2) + k_2(w - x_2) - w$ 

با فرض اینکه تمامی شرایط اولیه برابر صفر میباشد با گرفتن تبدیل الپالس از طرفین معادالت باال تابع تبدیل سیستم بدست می آید

 $^{\prime\prime}$   $\qquad$   $\qquad$   $\$ 

این سیستم دو ورودی دارد بنابراین منجر به دو تابع تبدیل میشود وخروجی سیستم تفاضل جابجایی هاست

QOM UNIVERSITY OF THECNOLOGY, 2013

$$
(M_{1} s^{2} + b_{1} s + k_{1})X_{1}(s) - (b_{1} s + k_{1})X_{2}(s) = U(s)
$$
  
\n
$$
-(b_{1} s + k_{1})X_{1}(s) + (M_{2} s^{2} + (b_{1} + b_{2})s + (k_{1} + k_{2}))X_{2}(s) = (b_{2} s + k_{2})W(s) - U(s)
$$
  
\n
$$
\begin{bmatrix}\n(M_{1} s^{2} + b_{1} s + k_{1}) & -(b_{1} s + k_{1}) \\
-(b_{1} s + k_{1}) & (M_{2} s^{2} + (b_{1} + b_{2})s + (k_{1} + k_{2}))\n\end{bmatrix}\n\begin{bmatrix}\nX_{1}(s) \\
X_{2}(s)\n\end{bmatrix} = \n\begin{bmatrix}\nU(s) \\
(b_{2} s + k_{2})W(s) - U(s)\n\end{bmatrix}
$$
  
\n
$$
A = \begin{bmatrix}\n(M_{1} s^{2} + b_{1} s + k_{1}) & -(b_{1} s + k_{1}) \\
-(b_{1} s + k_{1}) & (M_{2} s^{2} + (b_{1} + b_{2})s + (k_{1} + k_{2}))\n\end{bmatrix}
$$
  
\n
$$
\Delta = det(A) = (M_{1} s^{2} + b_{1} s + k_{1})^{*}(M_{2} s^{2} + (b_{1} + b_{2})s + (k_{1} + k_{2})) - (b_{1} s + k_{1})^{*}(b_{1} s + k_{1})
$$
  
\n
$$
\begin{bmatrix}\nX_{1}(s) \\
X_{2}(s)\n\end{bmatrix} = \frac{1}{\Delta} \begin{bmatrix}\n(M_{2} s^{2} + b_{2} s + k_{2}) & (b_{1} b_{2} s^{2} + (b_{1} k_{2} + b_{2} k_{1})s + k_{1} k_{2}) \\
(M_{1} b_{2} s^{3} + (M_{1} k_{2} + b_{1} b_{2})s^{2} + (b_{1} k_{2} + b_{2} k_{1})s + k_{1} k_{2})\n\end{bmatrix} \begin{bmatrix}\nU(s) \\
W(s)\n\end{bmatrix}
$$

اگر تنها نیروی ورود*ی ( W (s ) ب*اشد وقرار دهیم 0= ( *U )* تابع تبدیل  $G_1(s)$  به صورت زیر بدست م*ی* آید

$$
G_1(s) = \frac{X_1(s) - X_2(s)}{U(s)} = \frac{(M_1 + M_2)s^2 + b_2s + k_2}{(M_1s^2 + b_1s + k_1)^*(M_2s^2 + (b_1 + b_2)s + (k_1 + k_2)) - (b_1s + k_1)^*(b_1s + k_1)}
$$

5 (5) جا شد و قرار دهیم 5 = 0 کابع تبدیل (s) یه مورت زیر بدست می آید  
\n
$$
G_2(s) = \frac{X_1(s) - X_2(s)}{W(s)} = \frac{(-M_1b_2s^3 - M_1k_2s^2)}{(M_1s^2 + b_1s + k_1)^*(M_2s^2 + (b_1 + b_2)s + (k_1 + k_2)) - (b_1s + k_1)^*(b_1s + k_1)}
$$

در این سیستم مقادیر و پارامتر های فیزیکی را به صورت زیر در نظر میگیریم:

توجه:پارامتر ها ی ذکر شده سیستم را در حالت پایدار نشان میدهد.

**8**

QOM UNIVERSITY OF THECNOLOGY, 2013

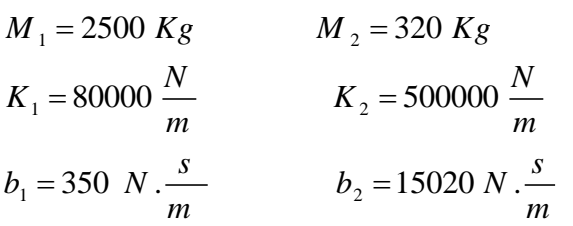

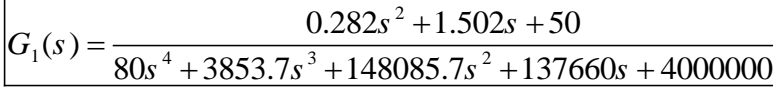

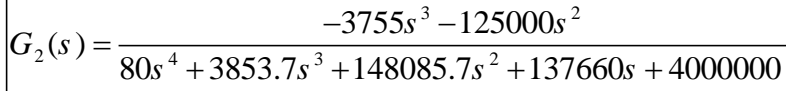

$$
\rightarrow G_{t}(s) \rightarrow G_{a}(s) \rightarrow G_{1}(s) \rightarrow G_{s}(s) \rightarrow
$$
  

$$
G_{a}(s) = \frac{40(s+1.1)}{(s+2)^{2}} \qquad G_{t}(s) = \frac{3000}{s+3000} \qquad G_{s}(s) = \frac{8(s+2)}{(s+8)^{2}}
$$

## تابع تبدیل کلی سیستم حلقه باز به صورت زیر میباشد :

#### دستورات **MATLAB** G1=tf([0.282 1.502 50],[80 3853.7 148085.7 137660 4000000]) G2=tf([-3755 -125000 0 0],[80 3853.7 148085.7 137660 4000000]) Gt=tf([3000],[1 3000]) Gs=tf([8 16], [1 16 64]) Gs=tf([8 16], [1 16 64]) Ga=tf([40 44], [1 4 4]) Ga=tf([40 44], [1 4 4]) H1=series(G1,Gt) H1=series(Gs,Ga) H2=series(Gs,Ga) G=series(G1, H1) G=series(H1, H2) step(G) step(G)

 $1.128(s + 1.997)(s + 1.101)(s<sup>2</sup> + 5.329s + 177.4)$  $G_1 = \frac{1.126(3 + 1.997)(3 + 1.164)(3 + 9.3293 + 1777.4)}{(s^2 + 16.21s + 65.74)(s^2 + 3.92s + 3.904)(s^2 + 0.1969s + 27.59)(s^2 + 47.85s + 1800)}$ 

2  $\frac{-15020s^2(s+33.29)(s+2)(s+1.1)}{2(s+1.25s^2(s+2.25s^2+2.25s^2))}$  $G_2(s) = \frac{-15020s^2(1+33.29)(3+2)(3+1.1)}{(s+8)^2(s+2)^2(s^2+0.2197s+27.58)(s^2+47.95s+1813)}$  $s = \frac{-15020s^2(s+33.29)(s+2)(s+1.1)}{(s+8)^2(s+2)^2(s^2+0.2197s+27.58)(s^2+47.95s)}$  $+8$ ° (s + 2)° (s ° + 0.219/s + 2/.58)(s ° + 4/.95s +

QOM UNIVERSITY OF THECNOLOGY, 2013

www.Prozhe.com

**9** 

. . . . . . . . . . . .

 $G_{_{I}}(s)=\displaystyle\frac{3000}{s+3000}$  تومه :از آنمایی که تابع دارای قطب غیر غالب 3000– میباشد که تاثیر چندانی بر پایداری  $G_{_I}\left(s\right)=\frac{1}{s+1}$ 

سیستم ندارد و برای راحتی در محاسبات میتوان آنرا حذف کرد البته باید اثرات قطب حذف شده در نظر گرفته شود

تابع تبدیل کلی سیستم حلقه بسته به صورت زیر میباشد:

#### دستورات **MATLAB**

num=[90.24 760.4 1.77e04 5.066e04 35200] den=[80 5454 2.35e05 3.63e06 2.75e07 1.46e08 6.1e08 1.31e09 1.02e09 [numG1,denG1]=cloop(num,den,-1)

printsys(numG1,denG1)

num=[-3.605e09 -1.312e011 -3.799e011 2.64e011 0 0] den=[80 2.455e005 1.66e007 7.108e008 1.093e010 8.281e010 4.402e011 1.831e012 3.947e012 3.072e012 [numG2,denG2]=cloop(num,den,-1)

printsys(numG1,denG1)

 $\frac{1.128(s+1.997)(s+1.101)(s^2+5.329s+177.4)}{s^2+2.1292s+2.293s+2.293s+2.293s+2.293s+2.593s+2.593s+2.593s+2.593s+2.593s+2.593s+2.593s+2.593s+2.593s+2.593s+2.593s+2.593s+2.593s+2.593s+2.593s+2.593s+2.593s+2.593s+2.593s+2.593$  $\frac{x^2}{(s^2+3.92s+3.904)(s^2+16.21s+65.74)(s^2+0.1968s+27.59)(s^2+47.85s+1800)}$ *s* + 1.99/  $(s + 1.101)(s - 5.529s$  $G_{c1} = \frac{1.128(s + 1.997)(s + 1.101)(s^2 + 5.329s + 177.4)}{(s^2 + 3.92s + 3.904)(s^2 + 16.21s + 65.74)(s^2 + 0.1968s + 27.59)(s^2 + 47.85s)}$  $+3.92s + 3.904)(s^2 + 16.21s + 65.74)(s^2 + 0.1968s + 27.59)(s^2 + 47.85s +$ 

$$
G_{c/2}^{\dagger}(s) = \frac{-15020s^2(s+33.29)(s+2)(s+1.1)}{(s+20.4)(s+2)(s^2+3.451s+3.591)(s^2-9.872s+39.6)(s^2+52.19s+2206)}
$$

**10**

QOM UNIVERSITY OF THECNOLOGY, 2013

## پاسخ پله سیستم ها:

 $G_{1}^{'}(s)$  باسخ پله

**11**

## دستورات **MATLAB** num=[90.24 760.4 1.77e04 5.066e04 35200] den=[80 5454 2.35e05 3.63e06 2.75e07 1.46e08 6.1e08 1.31e09 1.02e09] G1=tf(num,den) Step(G1) Stepinfo(G1)

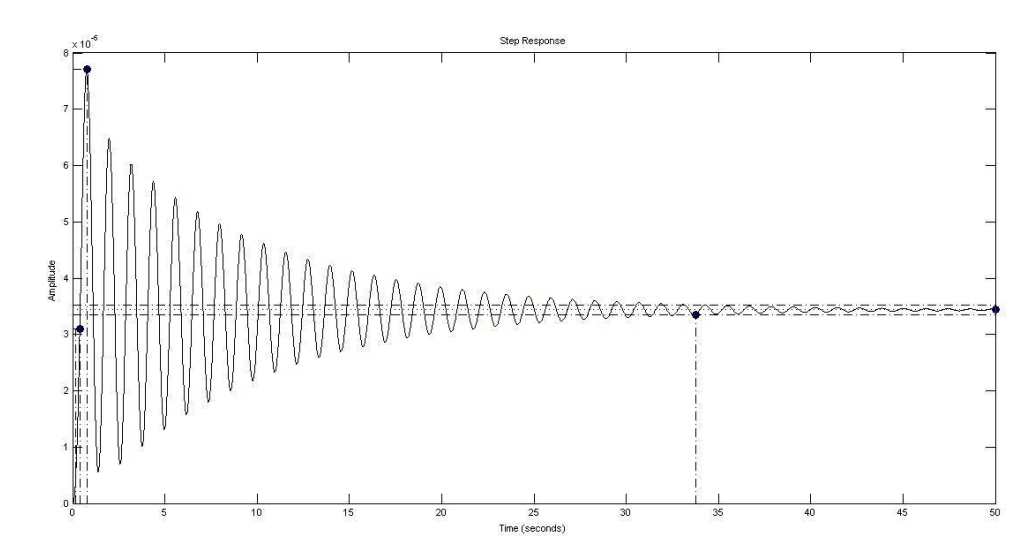

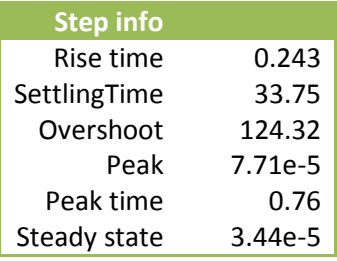

چون سرنشینان خودرو به مدت طوالنی 77.13 ثانیه نوسانات کوچکی را حس میکنند برای حذف خطای حالت ماندگاردر مراحل بعد از کنترلر استفاده میکنیم

QOM UNIVERSITY OF THECNOLOGY, 2013

 $G_{\;\,2}^{\textstyle{\cdot}}(s)$  پاسخ په

أسارها استراسا استحمارا

**12**

## دستورات **MATLAB**

num=[-1.202e006 -4.372e007 -1.266e008 -8.8e007 0 0] den=[80 5454 2.357e05 3.634e06 2.755e07 1.465e008 6.1e008 1.315e009 1.024e009] G2=tf(num,den) Step(G2) Stepinfo(G2)

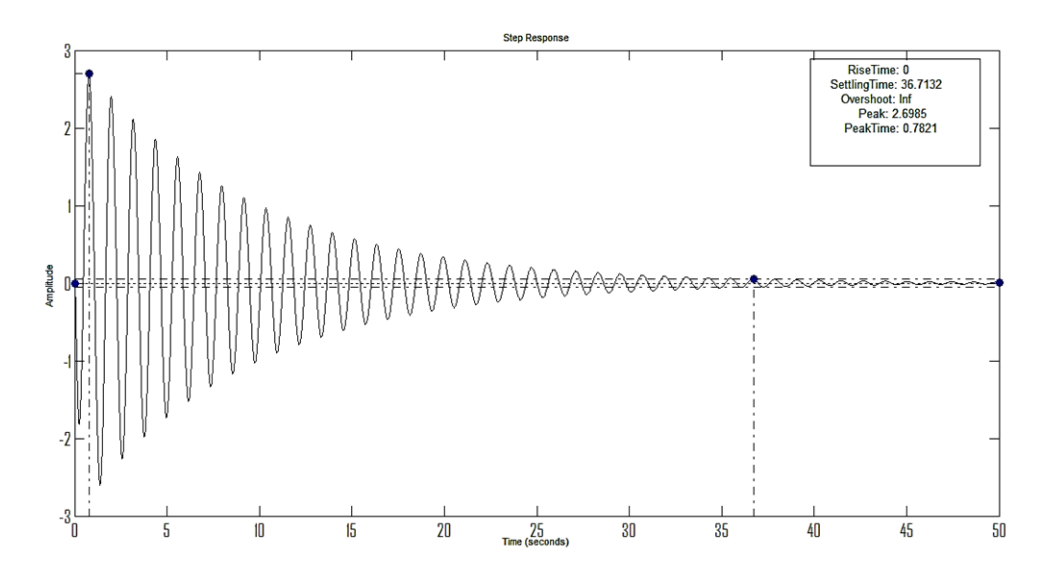

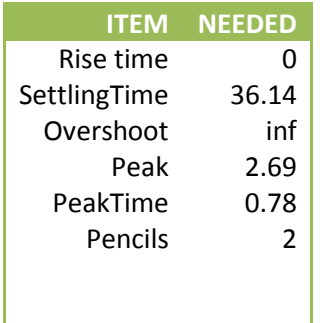

. . . . . . . . . . . . . . .

QOM UNIVERSITY OF THECNOLOGY, 2013

 $G_{c1}^{\phantom{\dag}}(s)$  باسغ پله

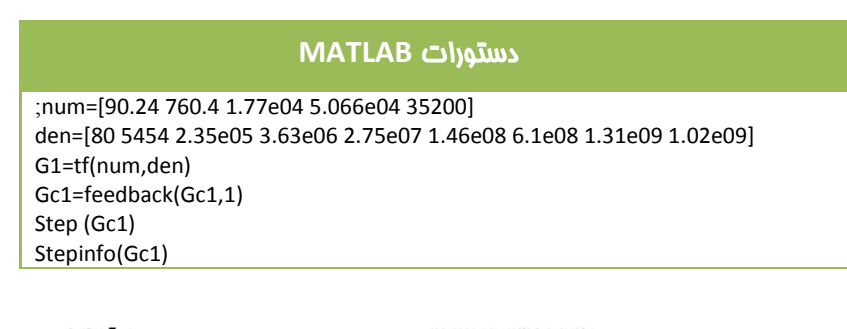

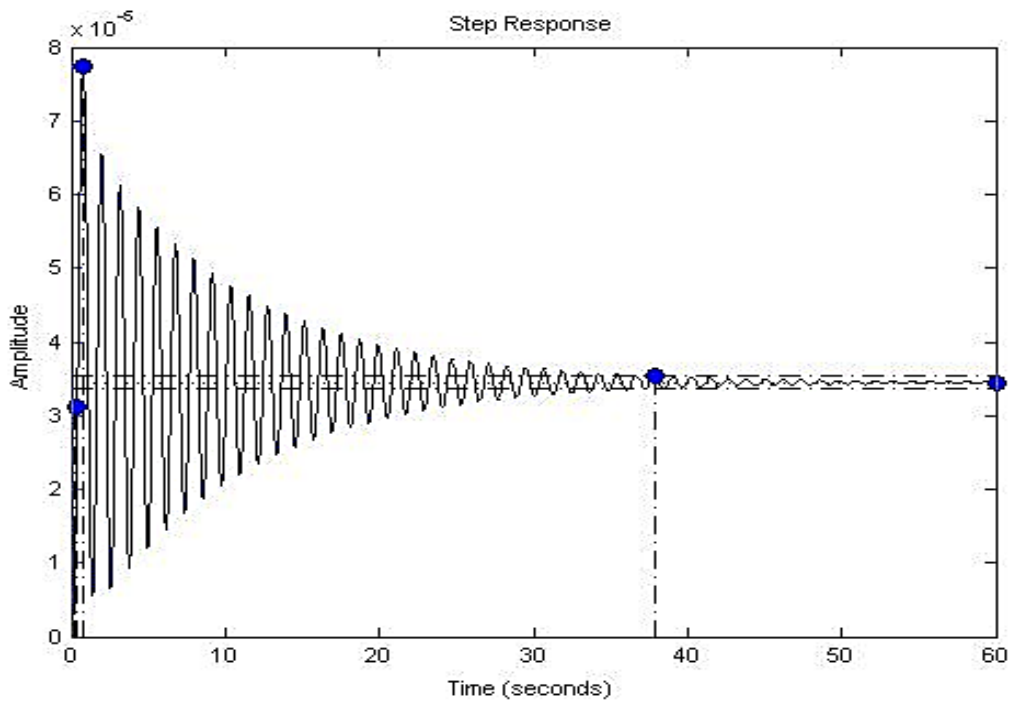

از مقایسه نمودار حلقه باز وحلقه بسته اینطور برداشت میشود که فیدبک واحد

موجب بهبودی چندان سیستم نشده است.

**13**

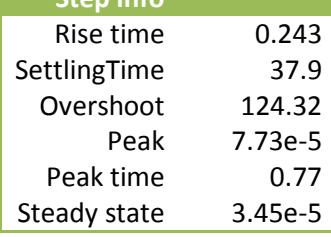

**Step info**

## $G_{c2}^{\dagger}(s)$  باسخ پله

**14**

## دستورات **MATLAB**

num=[-1.202e006 -4.372e007 -1.266e008 -8.8e007] den=[80 5454 2.357e05 3.634e06 2.755e07 1.465e008 6.1e008 1.315e009 1.024e009] G=tf(num,den) G2=feedback(G,1) Step(G2) Stepinfo(G2)

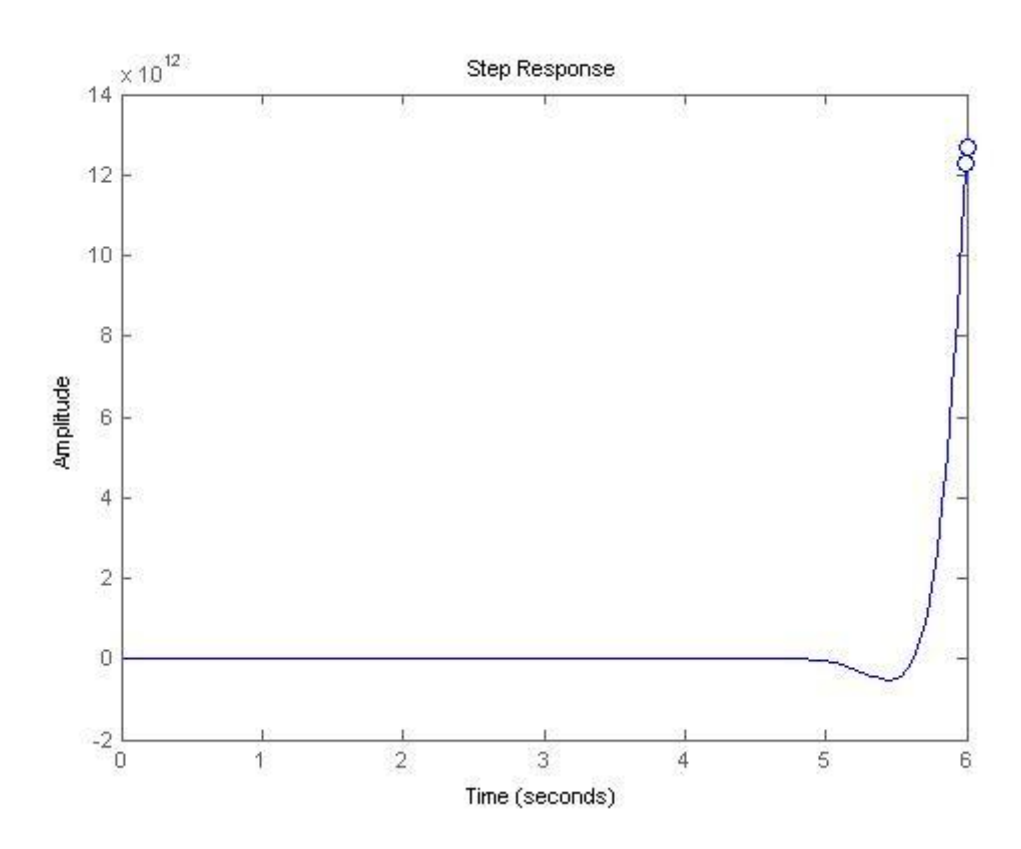

با وجود اینکه سیستم حلقه باز پایدار است مالحظه میشود که سیستم حلقه بسته دارای دوقطب ناپایدار 4.9 +3.9484iب -4.9 -3.9484i**x، دتي**جه م**يشود که هميشه با بستن ملقه فيدبک واحد سيستم بهبود** پیدانمیکند وگاهی ممکن است سیستم به کلی ناپایدار شود بنابر این باید از کنترلر استفاده کرد.

## پاسخ ضربه سیستم ها:

 $G_{-1}^{\dagger}(s)$  فربه

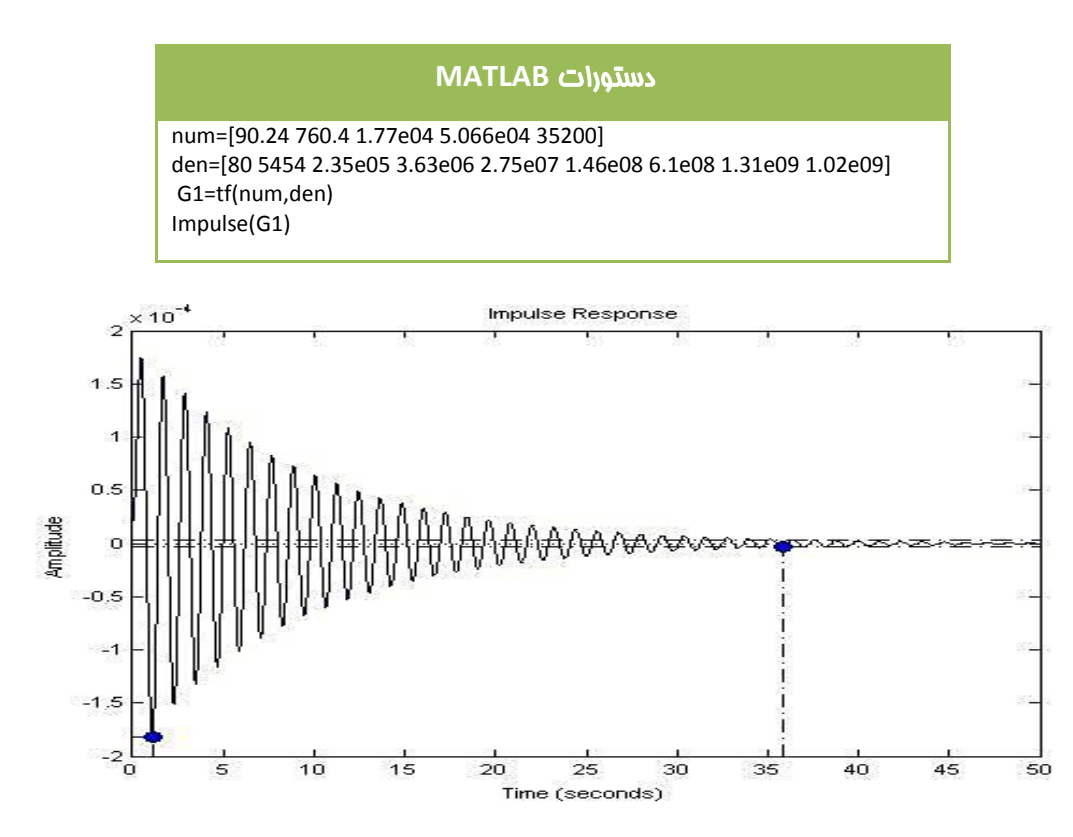

 $G_{\;\,2}^{\textstyle\cdot}(s)$  فربه

**15**

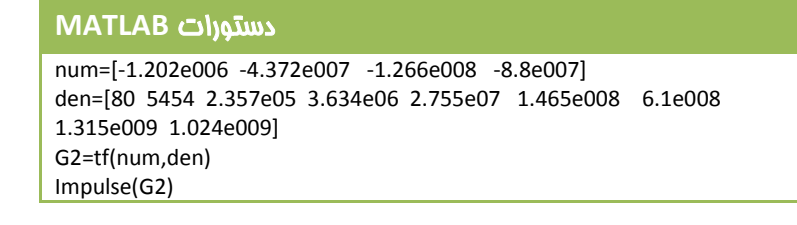

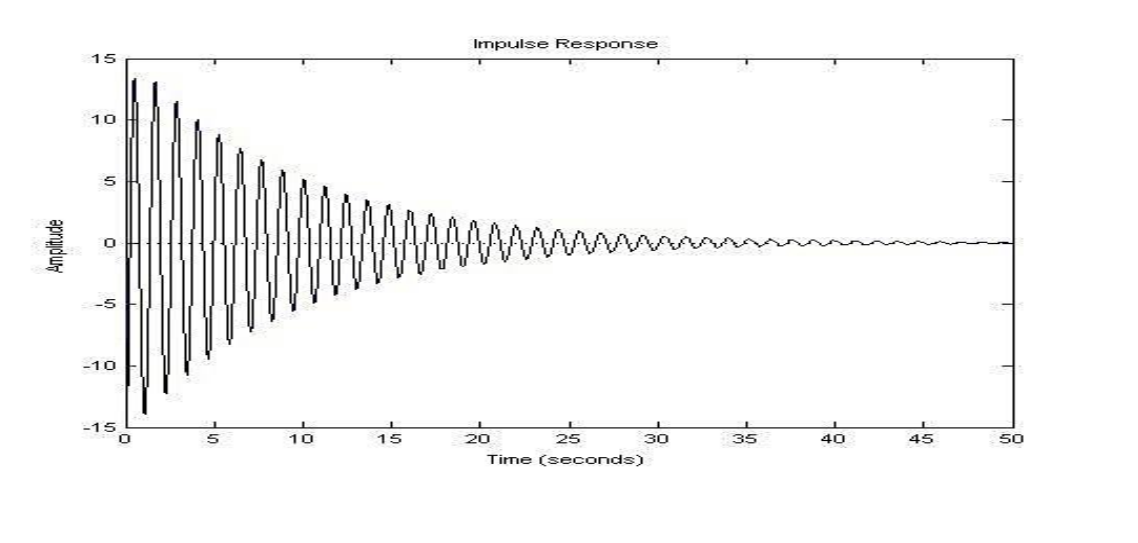

QOM UNIVERSITY OF THECNOLOGY, 2013

استراسا استراسا استراسا

 $G\left|_{c1}(s) \right.$  ياسغ ضربه

### دستورات **MATLAB**

المناصل الماسا والماد

;num=[90.24 760.4 1.77e04 5.066e04 35200] den=[80 5454 2.35e05 3.63e06 2.75e07 1.46e08 6.1e08 1.31e09 1.02e09] G1=tf(num,den) Gc1=feedback(G1,1) Impulse(Gc1)

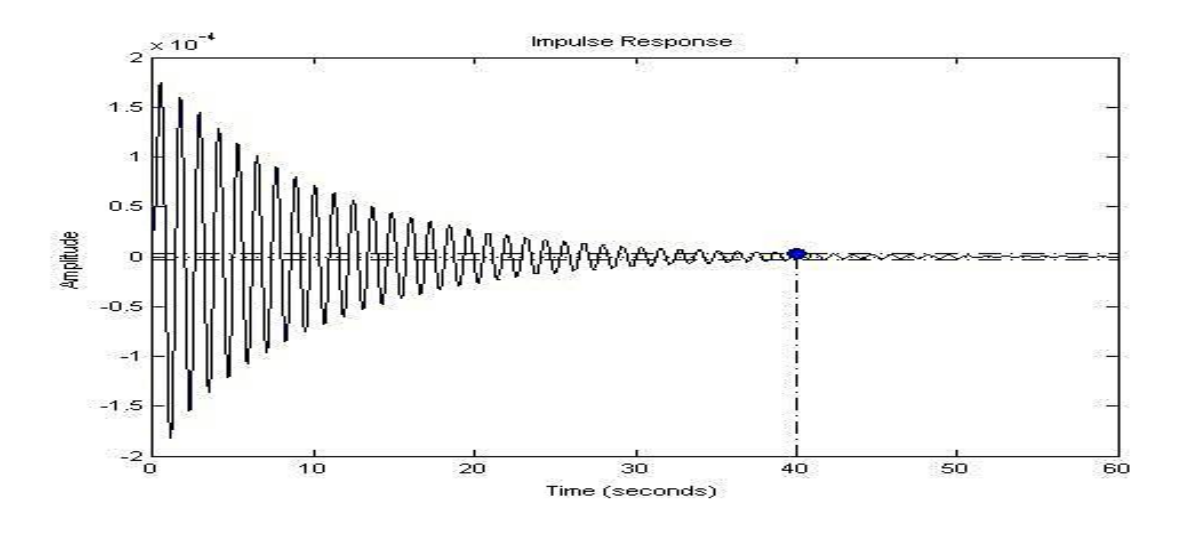

 $G_{\;c\,2}^{'}(s)$  فربه $\frac{1}{2}$ 

**16**

## دستورات **MATLAB**

num=[-1.202e006 -4.372e007 -1.266e008 -8.8e007] den=[80 5454 2.357e05 3.634e06 2.755e07 1.465e008 6.1e008 1.315e009 1.024e009] G2=tf(num,den) Gc2=feedback(G2,1) Impuls(Gc2)

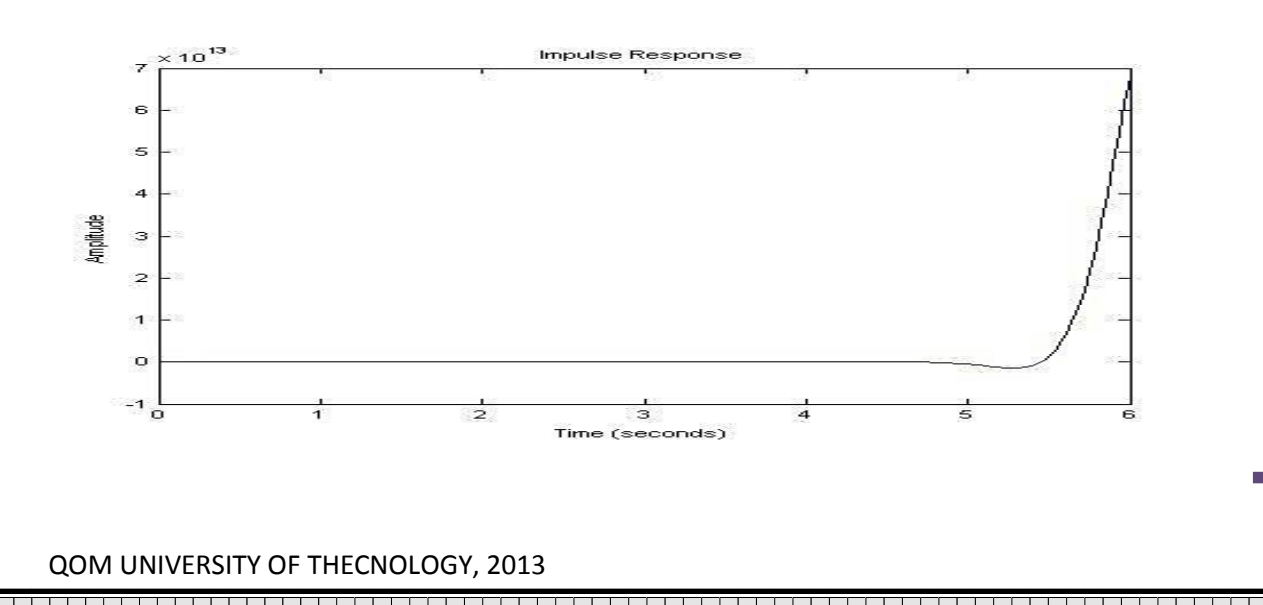

## معادالت فضای حالت:

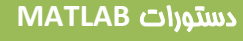

[A B C D]=tf2ss(num,den)

## $G_{c1}^{\phantom{\dag}}(s)$  الحمعادله مالت تابع تبد<u>ی</u>ل $-1$

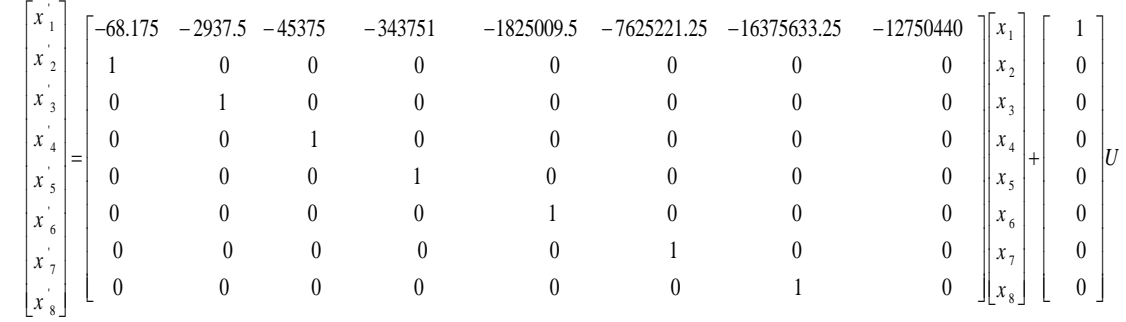

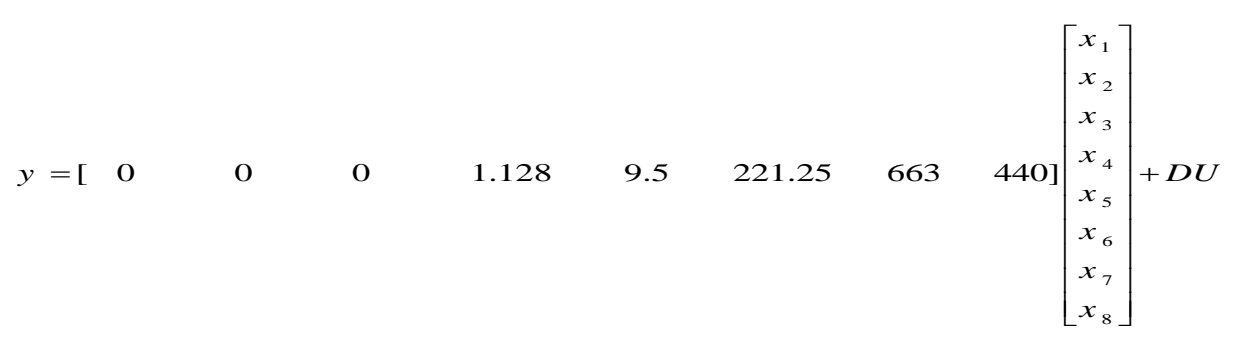

 $D=0$ 

## $G_{c\,2}^{\phantom{\dagger}}(\mathfrak{s})$  حمعادله مالت تابع تبدیل $-2$

**17**

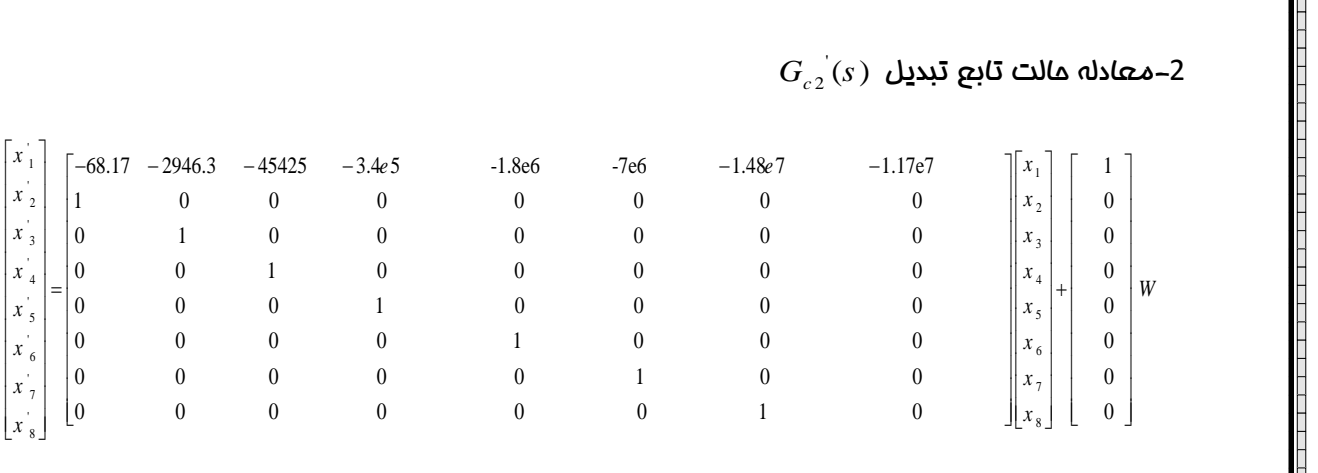

QOM UNIVERSITY OF THECNOLOGY, 2013

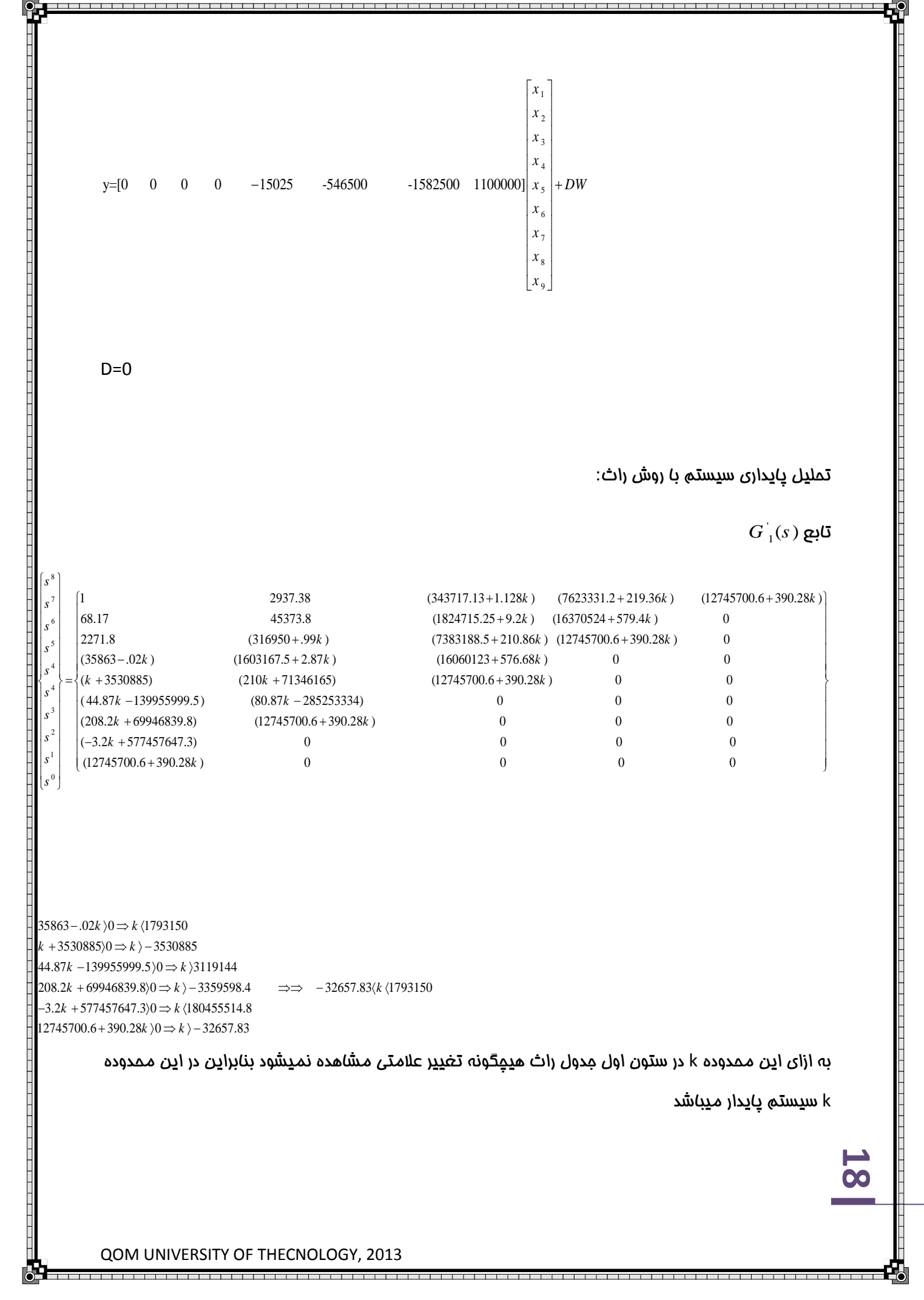

## اغتشاش :

**19**

بررسی تاثیر اغتشاش در خروجی به کمک سیمولینک(سیستم بدون اغتشاش):

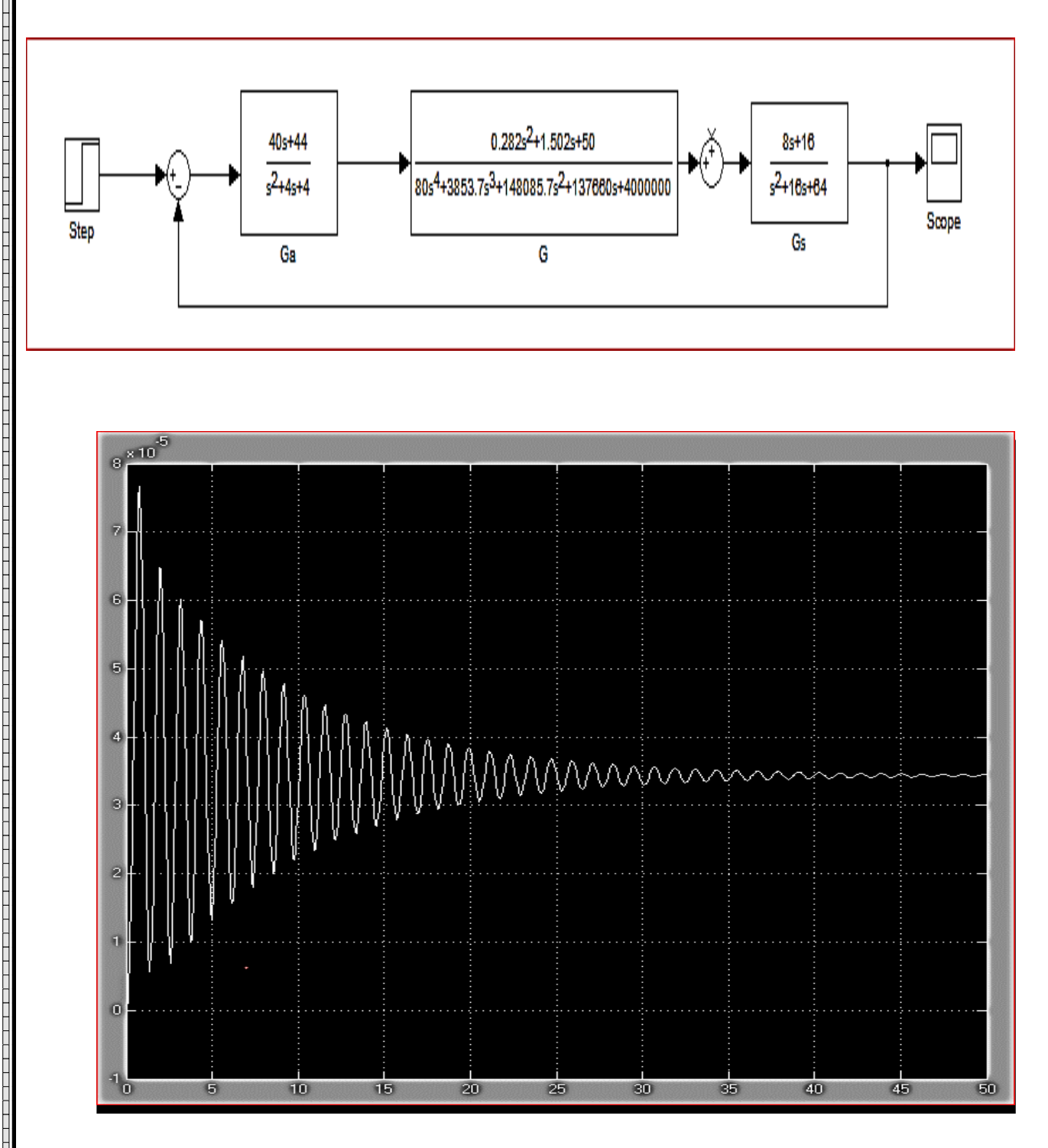

QOM UNIVERSITY OF THECNOLOGY, 2013

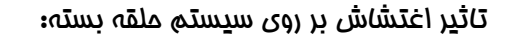

**20**

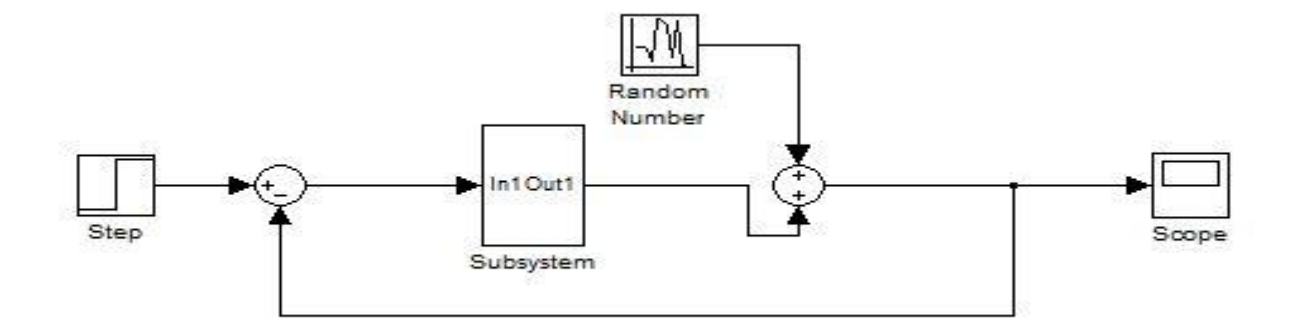

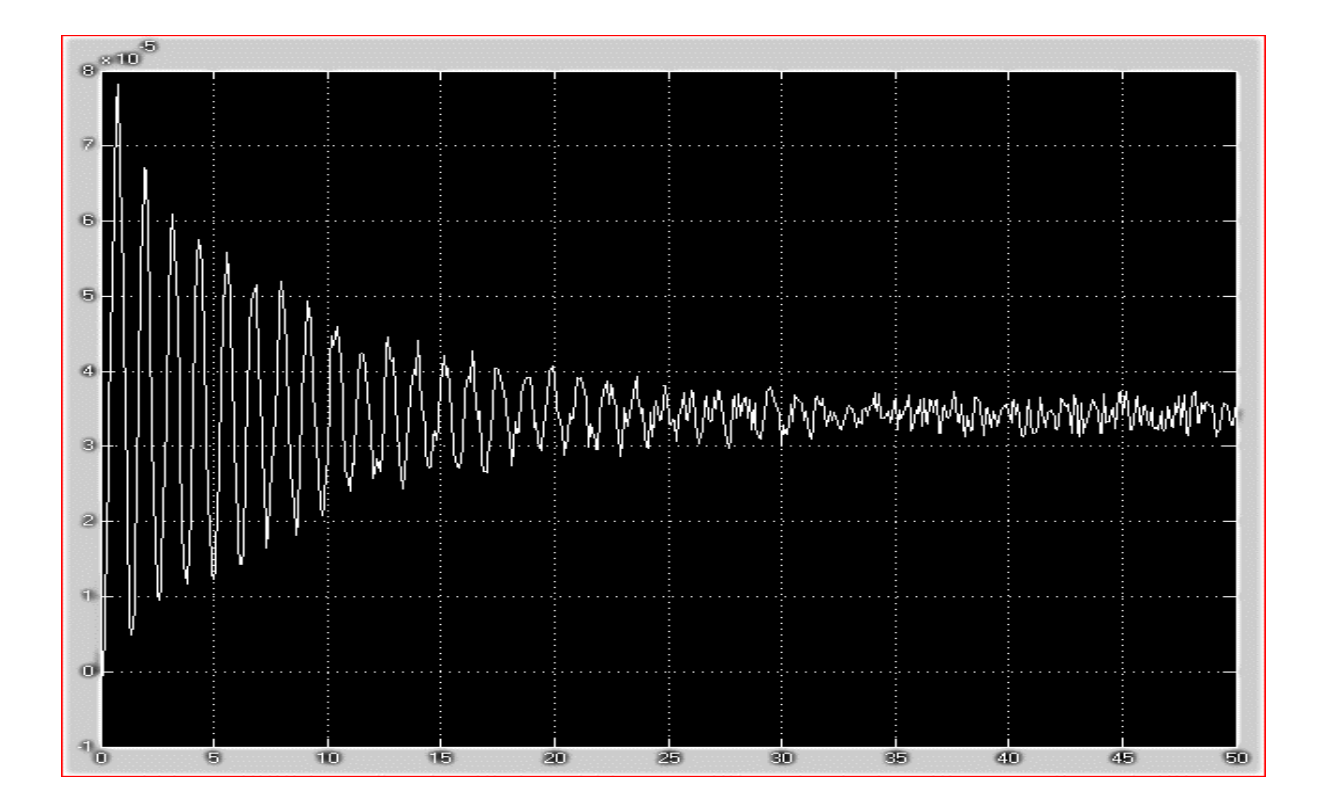

QOM UNIVERSITY OF THECNOLOGY, 2013

a de la construcción de la construcción de la construcción de la construcción de la construcción de la construcción

تاثیر اغتشاش بر روی سیستم حللقه باز:

**21**

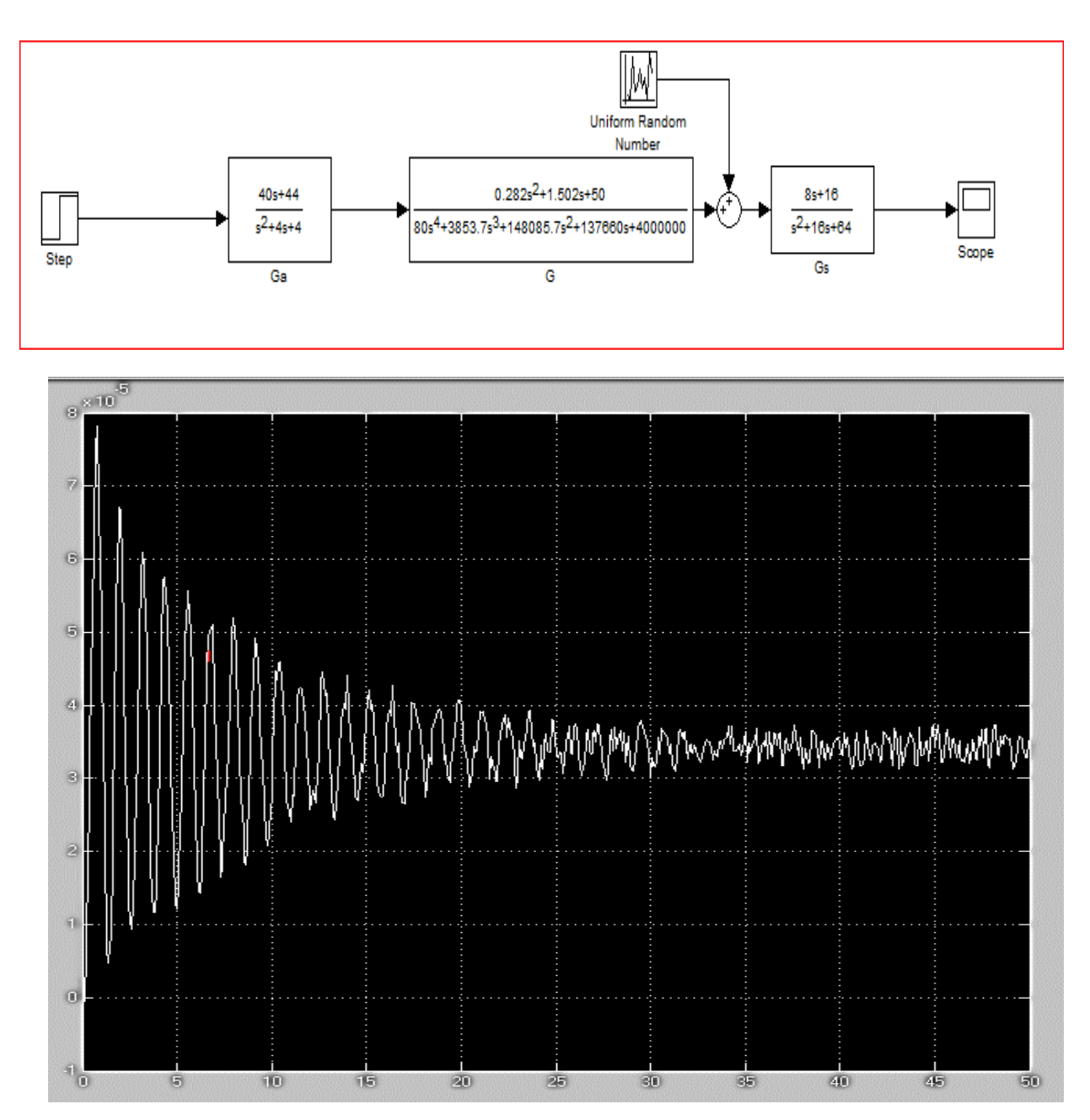

QOM UNIVERSITY OF THECNOLOGY, 2013

 $G_{-1}^{\perp}(s)$  (مکا**ن هندسی ری**شه ها $s$  محان هندسی ریشه ها

## دستورات **MATLAB**

num=[90.24 760.4 1.77e04 5.066e04 35200] den=[80 5454 2.35e05 3.63e06 2.75e07 1.46e08 6.1e08 1.31e09 1.02e09] G1=tf(num,den) Rlocuse(G1) Sgrid([0.7],[])

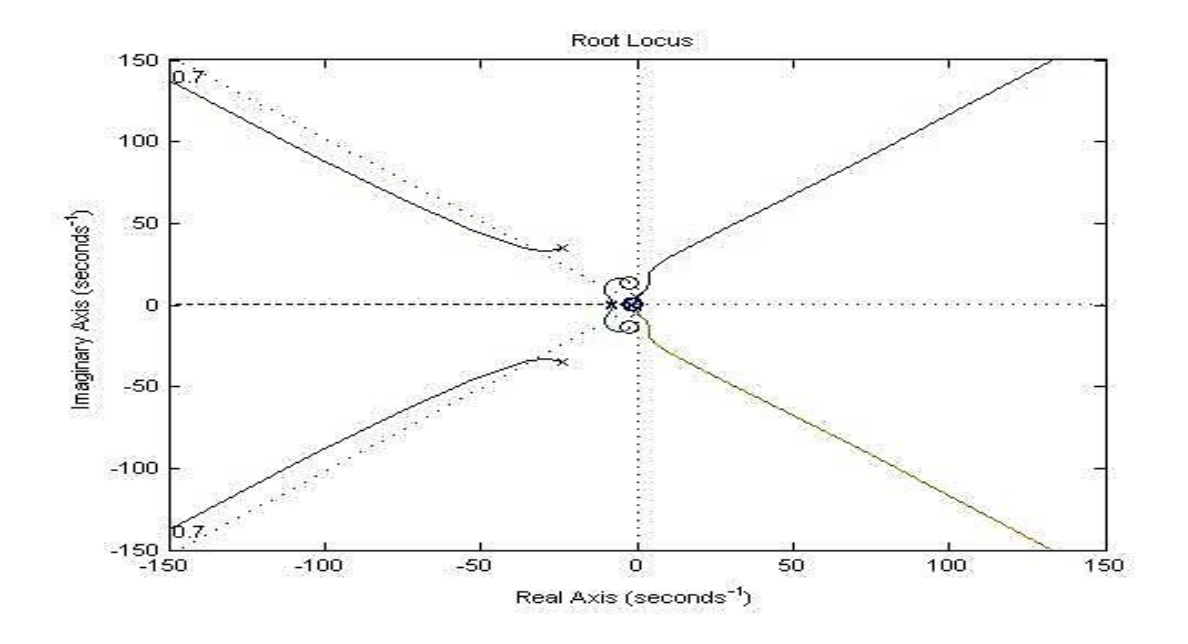

تعداد قطب ها برابرهشت و تعداد صفرها برابر چهار است که همه ی آنها سمت چپ محور jw واقع شده اندوهمچنین گین کنون*ی ما*1.128 (این گین تقریبا روی نقطه  $-8.1$ . $-8.1$ قرار میگیرد)میباشد که سیستم به ازای آن پایدار است . طبق رسم می کنیم این فط نمودار را تقریبا درنقاط ) (ابطه  $\rho$  سلومی با زاویه  $\rho$  (سلومی کنیم این فط نمودار را تقریبا درنقا $\phi \equiv \cos \Phi = 0.7$ با گین  $-33-34$  با گین 1.06e06 ونقاط(  $-10+10i$ و  $-10-10$ ) با گین 1.34e05 قطع میکند مال باید  $-33+34i$ گینی را انتخاب کنیم که به ازای آن سیستم حداقل زمان جهش وزمان نشست و زمان نمو و ..... را داشته باشد که بارسم تابع پله ی آن نتیجه چنین میشود: )گه گین 5e1.34=k مطلوب است(

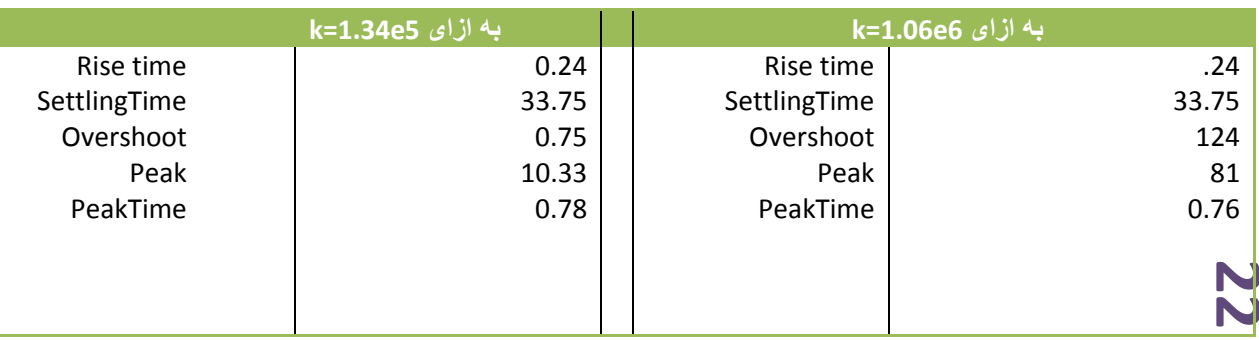

QOM UNIVERSITY OF THECNOLOGY, 2013

 $G_{2}^{\prime }(s)$ سیستم ناپایدار): $G_{2}^{\prime }(s)$  (سیستم ناپایدار

## دستورات **MATLAB**

num=[-1.202e006 -4.372e007 -1.266e008 -8.8e007] den=[80 5454 2.357e05 3.634e06 2.755e07 1.465e008 6.1e008 1.315e009 1.024e009] G2=tf(num,den) rlocus(G2)

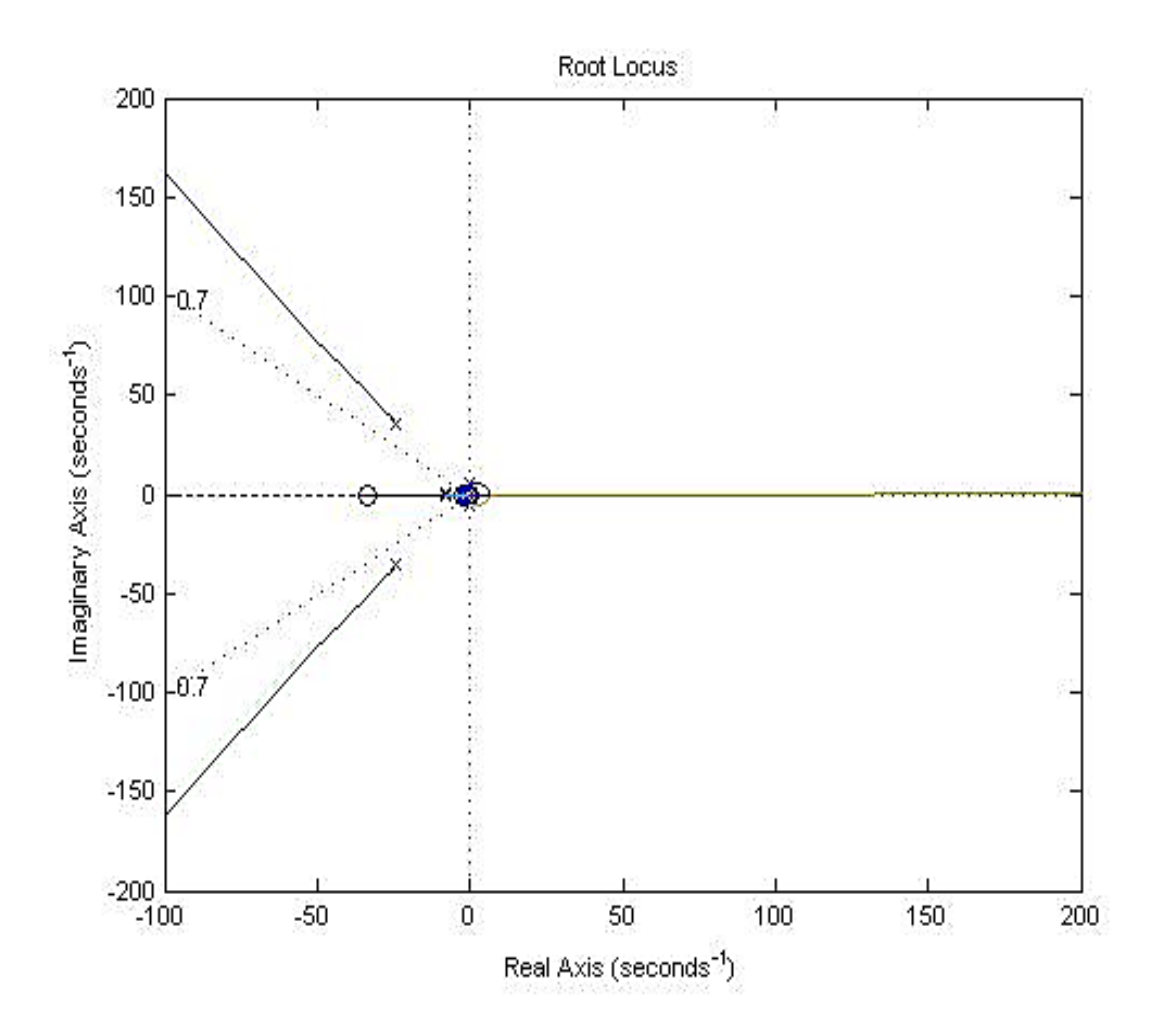

طبق رابطه  $0.7 \in \mathbb{C} = \mathbb{C} \Leftrightarrow \varphi \sqcup \varphi$  ازمبدا فطی با زاویه  $\varphi$ رسم می کنیم

**23**

## نمودار بود :

 $G_{\geq 1}^{'}(s)$  نمودار بود

 دستورات **MATLAB** num=[90.24 760.4 1.77e04 5.066e04 35200] den=[80 5454 2.35e05 3.63e06 2.75e07 1.46e08 6.1e08 1.31e09 1.02e09] G1=tf(num,den) Bode(G1)

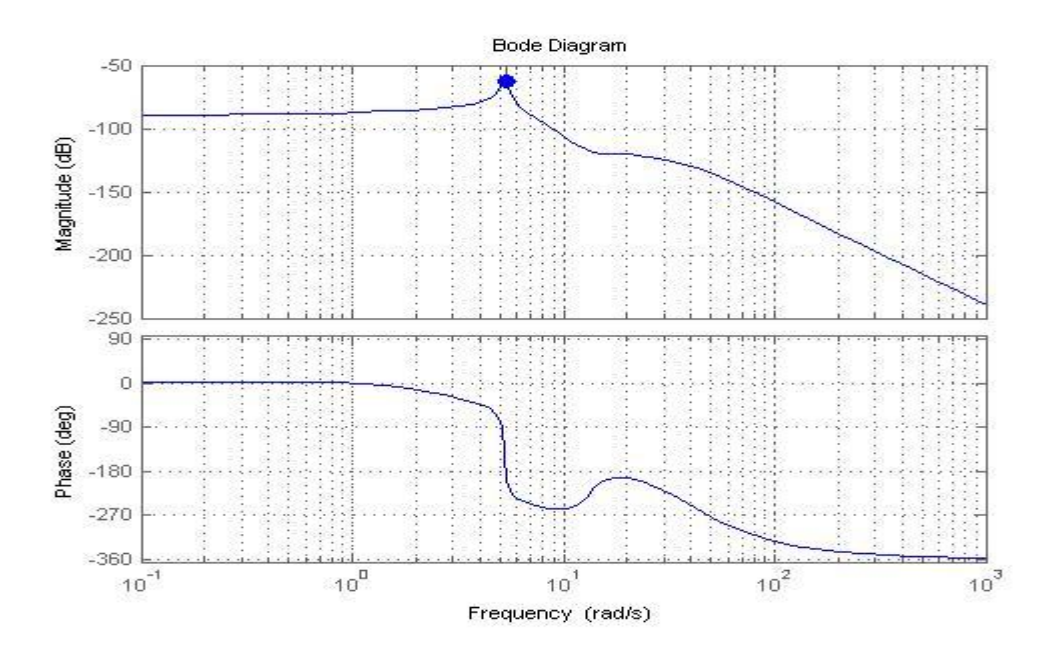

چون قطب در مبدا نداریم پس نمودار فاز از صفر شروع شده و به دلیل داشتن هشت قطب و چهار صفر نمودار به -763 ختم میشود واضح است که حاشیه بهره برابر db62.3 است.

 $G_{\geq 2}^{'}(s)$  نمودار بود

**24**

#### دستورات **MATLAB**

num=[-3.605e9 -1.312e11 -3.799e11 -2.64e11 0 0 ] den=[80 2.45e5 1.66e7 7.108e8 1.093e10 8.281e10 4.402e11 1.831e12 3.947e12 3.072e12] G2=tf(num,den) Gc2=feedback(G2,1) bode(Gc2)

QOM UNIVERSITY OF THECNOLOGY, 2013

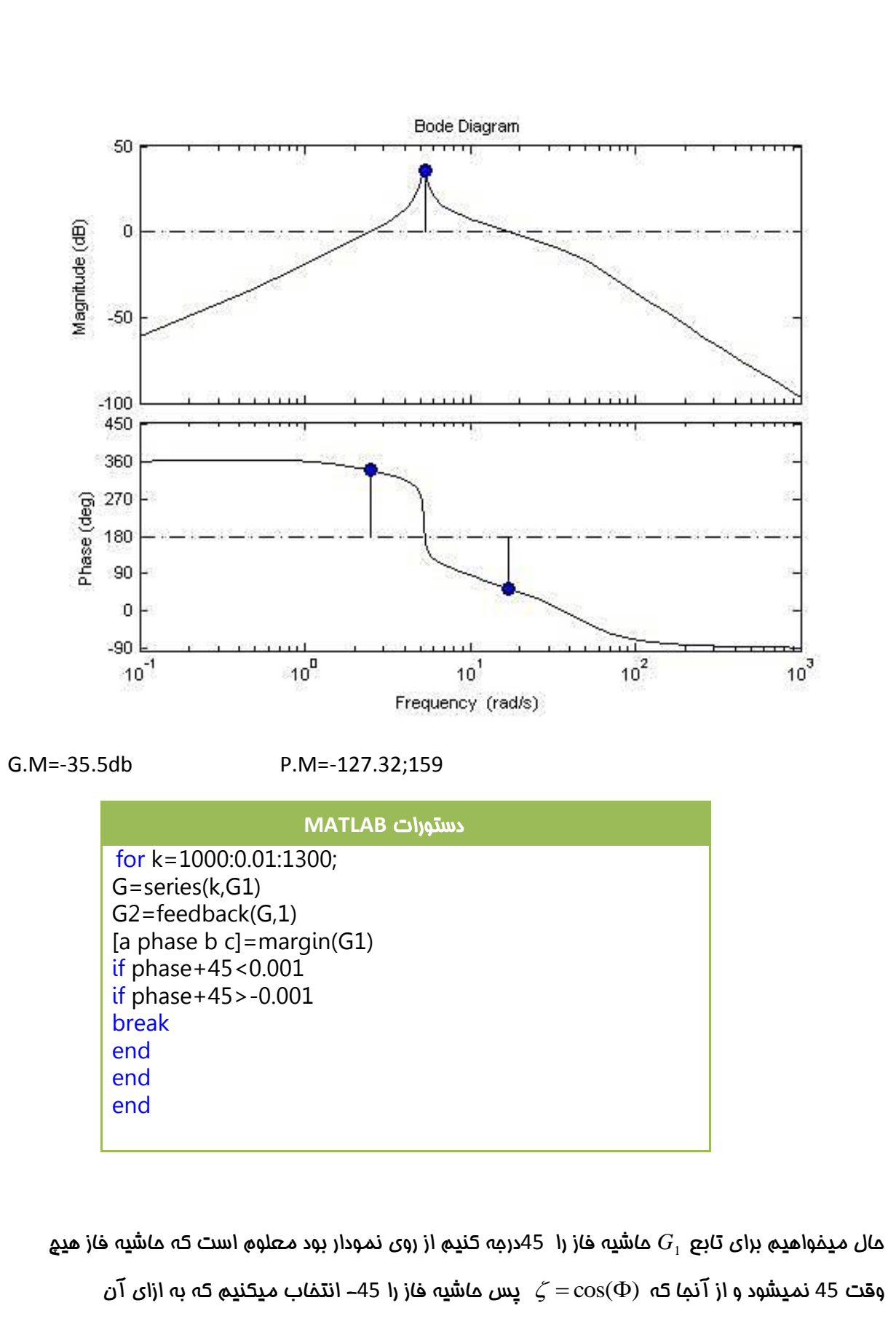

میباشد. *k* 1181.86

**45** 

QOM UNIVERSITY OF THECNOLOGY, 2013

 $G_{\scriptscriptstyle{[1]}}(s)$  نا**یکویی**ست ( $\bf{u}$ ۰۰ نایکوییست

استساسا ساساساسا

## دستورات **MATLAB**

num=[-1.202e006 -4.372e007 -1.266e008 -8.8e007] den=[80 5454 2.35e05 3.63e06 2.75e07 1.46e08 6.1e08 1.31e09 1.02e09] G1=tf(num,den) nyquist(G1)

### G.M=62.3db=1296.85 P.M=inf

المستناس أستأنس استراسا استار

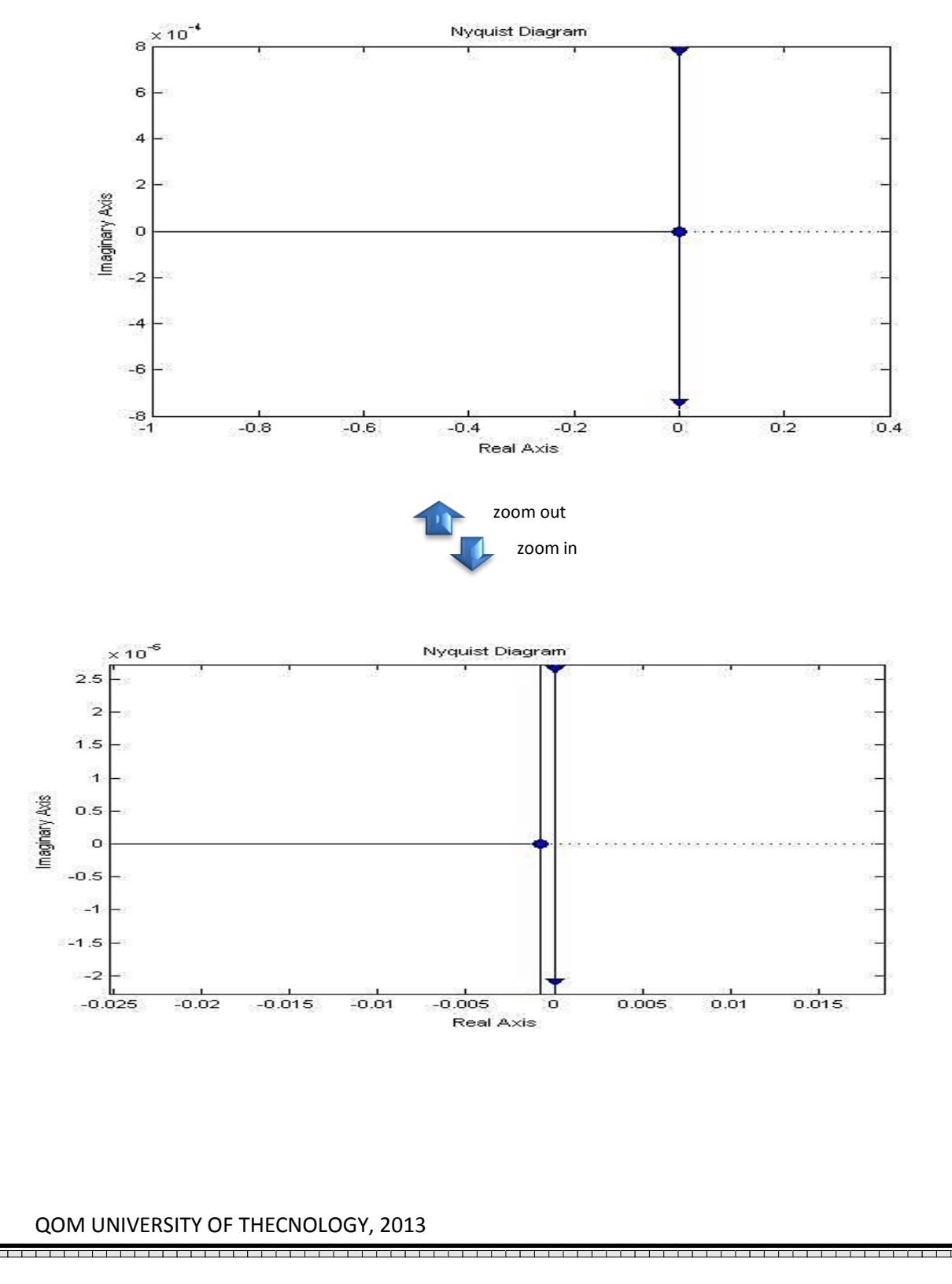

**26**

از روی نمودار زوم شده معلوم است که نمودار نایکویست -7 را دور نزده است و همچنین قطب سمت راست

نداریم پس سیستم پایدار است

 $G_{(2)}(s)$  سم نمودار نمودار نا<u>ی</u>کویست (  $\bm{G}_{(2)}$ 

## دستورات **MATLAB**

num=[90.24 760.4 1.77e04 5.066e04 35200] den=[80 5454 2.35e05 3.63e06 2.75e07 1.46e08 6.1e08 1.31e09 1.02e09] G2=tf(num,den) nyquist(G2)

is a first start of the first start of the first start of the first start of the first start of the first start

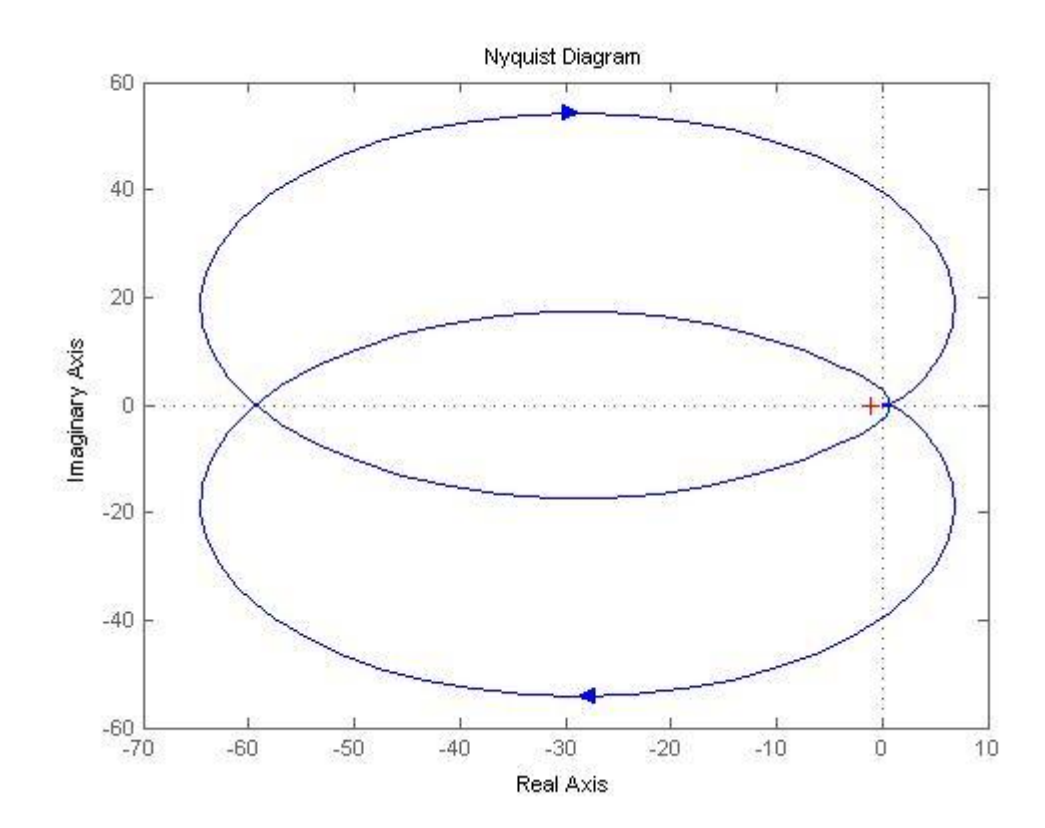

با توجه به نمودار نایکویست میتوان پی برد که سیستم ناپایدار است. چون -7 را دور زده است

**27**

QOM UNIVERSITY OF THECNOLOGY, 2013

وارد کردن تاخیر 3.2 ثانیه به سیستم و مشاهده نمودار نایکویست:

میدانیم سیستم تاخیر یافته به اندازه 0.2=t ثانیه به صورت روبه رو است. حال با گرفتن تبدیل الپالس از طرفین به رابطه ی زیر میرسیم:

 $G_{1}^{''}(t) = G_{1}(t-t_{o}) \frac{L}{t_{o}=0.2s} + G_{1}^{''}(s) = e^{-0.2s}G_{1}(s)$  $\sigma$  *t*<sub>o</sub>=0.2s Ξ  $= G_1(t - t_o) \frac{E}{t_o = 0.2s}$   $+ G_1$  (S) =

 $:$ نمودار نا<u>ی</u>کویست تافیر یافته ( $G^{^{\pi}}_{\ 1}(s)$ 

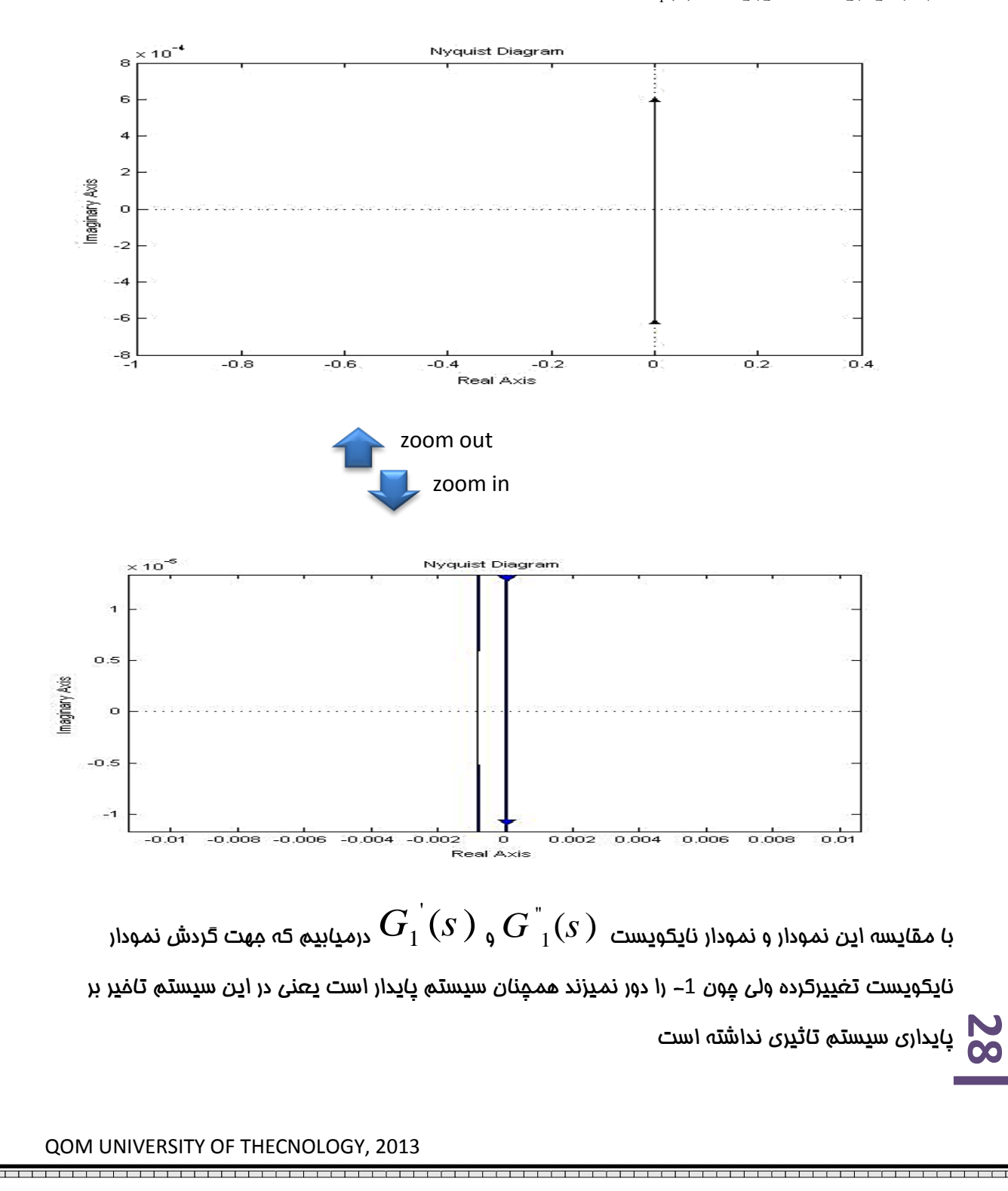